## Metview's new Python interface – first results and roadmap for further developments

### EGOWS 2018, ECMWF

Iain Russell

Development Section, ECMWF

Thanks to Sándor Kertész Fernando li Stephan Siemen

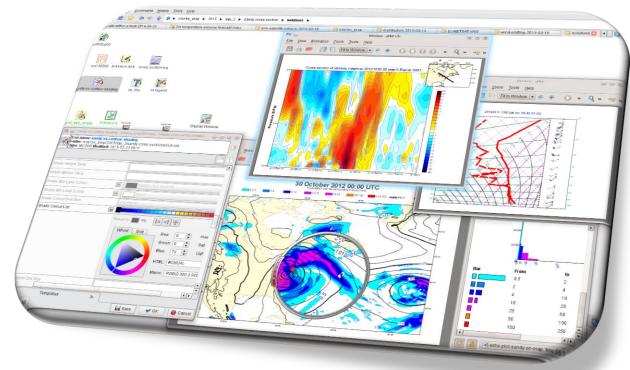

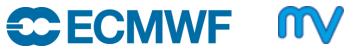

© ECMWF October 15, 2018

e python

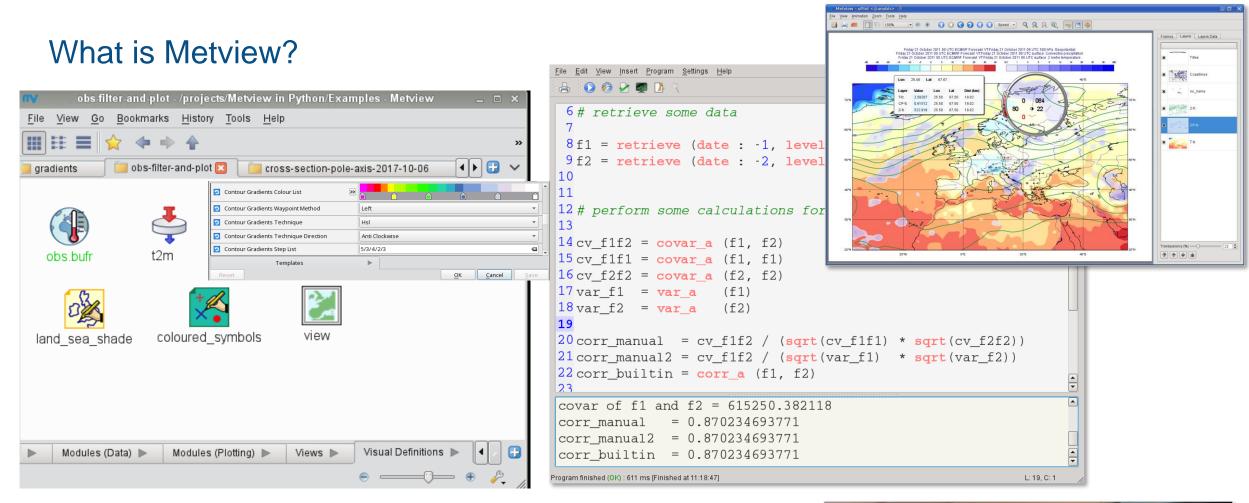

- UNIX, Open Source under Apache Licence 2.0
- Metview is a co-operation project with INPE (Brazil)

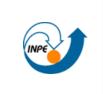

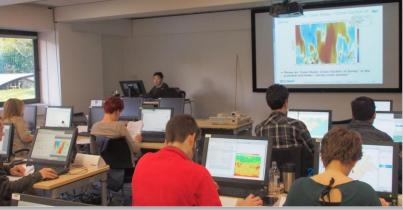

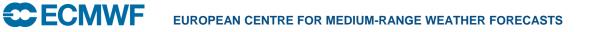

#### High-level data processing with Metview Macro

• We already have the Macro language...

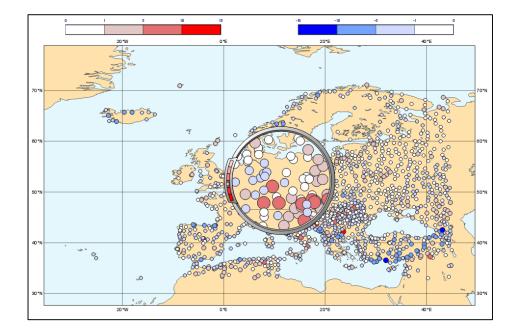

#### Why create a Python interface to Metview?

- Metview's Macro language is great; Python has even more language features
- Not everyone knows Metview Macro!
  - Less learning curve for people who already know Python
  - Better for community-building
  - Learning Python is a good investment in general!
- Enable Metview to work seamlessly within the Python eco-system
  - Bring Metview's data processing and interactive data inspection tools into Python sessions ; interact with Python data structures
  - Use existing solutions where possible (e.g. for multi-dimensional data arrays, data models)
- Enable Metview to be a component of the Copernicus Climate Data Store Toolbox

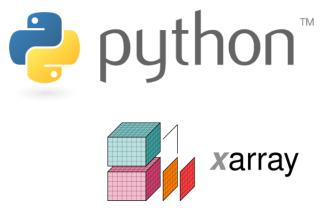

pandas  $y_{it} = \beta' x_{it} + \mu_i + \epsilon_{it}$ 

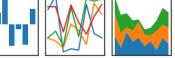

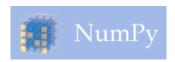

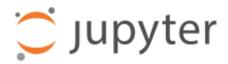

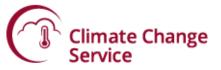

#### **Current Status**

- Alpha release (developed with B-Open)
  - Beta release just around the corner
- Available on github and PyPi
  - https://github.com/ecmwf/metview-python
  - pip install metview
- Python layer only this still requires the Metview binaries to be installed too

| $\leftrightarrow$ $\rightarrow$ C $\triangleq$                | GitHub, Inc. [US                | ]   https://github.com                              | n/ecmwf/metv  | ew-pytho    | n                |           |
|---------------------------------------------------------------|---------------------------------|-----------------------------------------------------|---------------|-------------|------------------|-----------|
| Search or jur                                                 | mp to                           | 1                                                   | Pull requests | Issues      | Marketplace      | Explore   |
|                                                               | 📮 ecmwf / m                     | netview-python                                      |               |             |                  |           |
|                                                               | <> Code                         | ິງ Pull requests 🛛 🛛                                | 💷 Wiki        | 🔟 Insigh    | ts 🔅 Settir      | ngs       |
|                                                               | Python interfa<br>Manage topics | ce to Metview met                                   | eorological w | vorkstatio  | on and batch     | system ht |
|                                                               | 7 339 c                         | commits                                             | 🖗 1 branc     | n           | େ ଚ              | releases  |
|                                                               | Branch: master •                | New pull request                                    |               |             |                  |           |
| → C 🔒 Python Software F                                       |                                 | (ARRAY: use cfgrib instea<br>https://pypi.org/proje |               | for convers | sion of fieldset |           |
| Sea                                                           | arch projects                   |                                                     | (             | ۹.          |                  | or conve  |
| metview (                                                     | ).8.4                           |                                                     |               |             |                  |           |
| pip install                                                   | metview                         | C                                                   |               |             |                  |           |
| Metview Python API.                                           |                                 |                                                     |               |             |                  |           |
| Navigation                                                    |                                 | Project de                                          | scription     |             |                  |           |
| <ul><li>Project description</li><li>Release history</li></ul> | on                              | Python interfa<br>https://softwa                    |               |             |                  |           |

## Macro / Python comparison

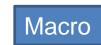

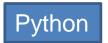

| xsdiffabs.mv - /home/graphics/cgi/metview/projects/Metview in Python/Ex                             | xsdiffabs.py - /home/graphics/cgi/metview/projects/Metview in Python/Examples                       |  |  |
|----------------------------------------------------------------------------------------------------|----------------------------------------------------------------------------------------------------|--|--|
| <u>F</u> ile <u>E</u> dit <u>V</u> iew <u>I</u> nsert Progra <u>m</u> <u>S</u> ettings <u>H</u> elp | <u>F</u> ile <u>E</u> dit <u>V</u> iew <u>I</u> nsert Progra <u>m</u> <u>S</u> ettings <u>H</u> elp |  |  |
| i 🔛 i 🐜 🍘 i 💽 🤣 🛃 🜉 🔨                                                                               | 1 🖹 1 🗐 🍘 1 💽 🤣 🛃 💐 🔨                                                                               |  |  |
| 1 # Metview Macro                                                                                   | 1 import metview as mv                                                                              |  |  |
| 2                                                                                                   | 2                                                                                                   |  |  |
| 3 t_fc24 = read('t_fc24.grib')                                                                      | 3 t_fc24 = mv. <b>read</b> ('t_fc24.grib')                                                          |  |  |
| $4 t_fc96 = read('t_fc96.grib')$                                                                    | 4 t_fc96 = mv. <b>read</b> ('t_fc96.grib')                                                          |  |  |
| 5                                                                                                   | 5                                                                                                   |  |  |
| $6 \operatorname{diff} = \operatorname{abs}(t_{fc96} - t_{fc24})$                                   | $6 \text{ absdiff} = \text{mv.abs}(t_fc96 - t_fc24)$                                                |  |  |
| 7                                                                                                   | 7                                                                                                   |  |  |
| 8 pos = mcont(                                                                                      | 8 pos = mv.mcont(                                                                                   |  |  |
| 9 legend : 'on',                                                                                    | 9 legend = 'on',                                                                                    |  |  |
| <pre>10 contour_level_selection_type : 'level_list',</pre>                                          | <pre>10 contour_level_selection_type = 'level_list',</pre>                                          |  |  |
| 11 contour_shade : 'on',                                                                            | 11 contour_shade = 'on',                                                                            |  |  |
| 12 contour_shade_method : 'area_fill',                                                              | 12 contour_shade_method = 'area_fill',                                                              |  |  |
| <pre>13 contour_shade_colour_direction : 'clockwise',</pre>                                         | <pre>13 contour_shade_colour_direction = 'clockwise',</pre>                                         |  |  |
| 14 contour_max_level : 10,                                                                          | 14 contour_max_level = 10,                                                                          |  |  |
| 15 contour_min_level : 0.5,                                                                         | 15 contour_min_level = 0.5,                                                                         |  |  |
| 16 contour_level_list : [0.5,1,2,4,10],                                                             | 16 contour_level_list = $[0.5, 1, 2, 4, 10]$ ,                                                      |  |  |
| <pre>17 contour_shade_max_level_colour : 'red',</pre>                                               | <pre>17 contour_shade_max_level_colour = 'red',</pre>                                               |  |  |
| <pre>18 contour_shade_min_level_colour : 'orange_yellow')</pre>                                     | <pre>18 contour_shade_min_level_colour = 'orange_yellow')</pre>                                     |  |  |
| 19                                                                                                  | 19                                                                                                  |  |  |
| 20 xs_europe = mxsectview(line : [55,-6,43,16])                                                     | <pre>20 xs_europe = mv.mxsectview(line = [55, -6, 43, 16])</pre>                                    |  |  |
| 21                                                                                                  | 21                                                                                                  |  |  |
| 22 plot(xs_europe,diff,pos)                                                                         | <pre>22 mv.plot(xs_europe, absdiff, pos)</pre>                                                      |  |  |

## Macro / Python comparison

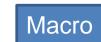

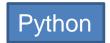

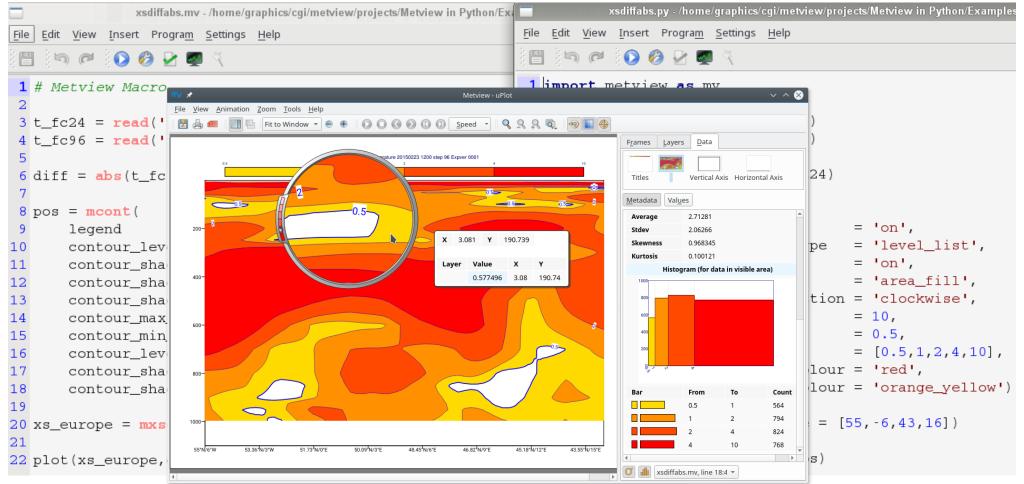

## Data types (1)

- All Metview Macro functions can be called from Python, e.g. mv.covar(f1, f2)
- Data types returned are either standard Python types (numbers, lists, strings, datetimes), numpy arrays
- Or... thin class wrappers around more complex objects such as fieldsets, geopoints or ODB
  - Allows a+b on Fieldsets, etc
  - Allows thin object-oriented layer, e.g.
  - data = mv.read('file.grib')
    av = mv.integrate(data) # equivalent
    av = data.integrate() # equivalent

| / | The | Macro | Language |
|---|-----|-------|----------|
|---|-----|-------|----------|

- Macro syntax
- Macro Data Types
- List of Operators and Fun...
  - Information Functions
  - The nil Operand
  - Number Functions
  - String Functions
  - Date Functions
  - List Functions
  - Vector Functions
  - Fieldset Functions
  - Geopoints Functions
  - NetCDF Functions
  - ODB Functions
  - Table Functions
  - Observations Functions
  - Definition Functions
  - File I/O Functions
- Timing Functions
- UNIX Interfacing Functi...
- Macro System Functio...

Note that the following lines are equivalent, although the first is more effi

z = corr\_a (x, y)
z = covar\_a (x, y) / (sqrt(var\_a(x)) \* sqrt(var\_a(y)

fieldset coslat ( fieldset )

For each field in the input fieldset, this function creates a field where eac

#### fieldset covar ( fieldset,fieldset )

Computes the covariance of two fieldsets. With n fields in the input fields ith value of the resulting field, the formula can be written :

 $z_{i} = \frac{1}{n} \sum_{k=1}^{n} x_{i}^{k} y_{i}^{k} - \frac{1}{n} \sum_{k=1}^{n} x_{i}^{k} \sum_{k=1}^{n} y_{i}^{k}$ 

Note that the following lines are equivalent:

- z = covar(x,y)
- z = mean(x\*y)-mean(x)\*mean(y)

A missing value in either input fieldset will result in a missing value in the o

```
number or list covar_a ( fieldset,fieldset )
number or list covar_a ( fieldset,fieldset,list )
```

Computes the covariance of two fieldsets over a weighted area. The are specified, the whole field will be used in the calculation. The result is a nu

list **datainfo** ( fieldset )

## Data types (2)

- Can also export Metview Geopoints (and BUFR via the filter), ODB and Table data types to pandas Dataframes (table-like format, common in scientific data processing)
- Example: load a geopoints file with forecast-obs differences (generated earlier), convert to Pandas Dataframe and plot a histogram of the values

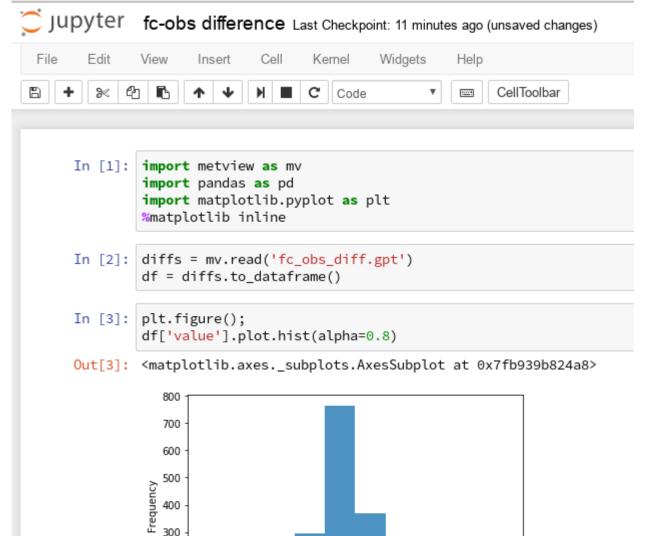

200

100

-10

-5

10

## Data types (3)

- Example: tropical cyclone track encoded in BUFR
  - Run a filter to produce a Table (CSV)
  - Convert to pandas dataframe

```
1 import metview as mv
 2 import pandas as pd
 3
 4 f = mv.read("tropical_cyclone.bufr")
 5
 6 res = mv.bufr_filter(
       data = f,
 7
       output = "CSV",
 8
      message_index = 1,
 9
       custom_condition_count = 1,
10
       custom_key_1 = "ensembleMemberNumber",
11
       custom_value_1 = 2,
12
13
       parameter_count = 1,
14
       parameter_1 = "pressureReducedToMeanSeaLevel",
       extract_mode = "all"
15
16)
17
18 df=res.to_dataframe()
19 print(df)
```

|   | date       | latitude | level | longitude | value    |
|---|------------|----------|-------|-----------|----------|
| 0 | 2015-11-18 | 5.4      | 0.0   | 156.9     | 100000.0 |
| 1 | 2015-11-18 | 6.3      | 0.0   | 155.8     | 100000.0 |
| 2 | 2015-11-18 | 6.8      | 0.0   | 154.6     | 100300.0 |
| 3 | 2015-11-18 | 7.7      | 0.0   | 153.8     | 100100.0 |
| 4 | 2015-11-18 | 8.2      | 0.0   | 152.1     | 100300.0 |
| 5 | 2015-11-18 | 8.8      | 0.0   | 151.3     | 100000.0 |
| 6 | 2015-11-18 | 9.4      | 0.0   | 150.7     | 100300.0 |
| 7 | 2015-11-18 | 9.9      | 0.0   | 149.9     | 100100.0 |
| 8 | 2015-11-18 | 10.2     | 0.0   | 148.7     | 100300.0 |

**ECMUF** EUROPEAN CENTRE FOR MEDIUM-RANGE WEATHER FORECASTS

Program finished (OK) : 567 ms [Finished at 13:22:45]

## Data types (4)

- Can also export Metview Fieldsets to xarray Datasets (N-dimensional array (data cube) based on Pandas)
  - Provides data in the Common Data Model used by netCDF and the CDS
- Uses the cfgrib package developed by B-Open, available on github and PyPi:
- "Python interface to map GRIB files to the NetCDF Common Data Model following the CF Conventions."
- This has an xarray GRIB driver, which is in the process of being integrated into the main xarray package

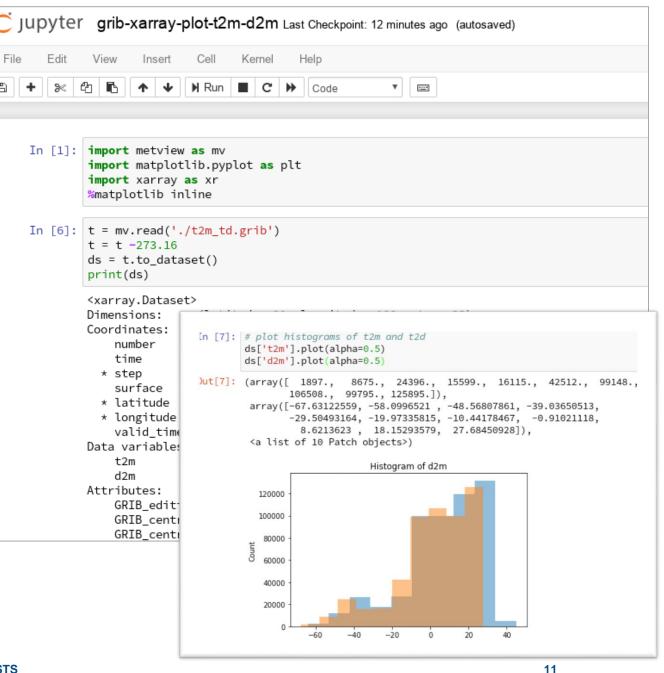

#### Ways to run a Metview Python script (1)

- This is a standard Python package, so it can be run the same way as any other package, for example...
- Create a script in a text editor and run from the command line

```
/home/graphics/cgi/metview/projects/Metview in Python/Examples
File Edit Search Preferences Shell Macro Windows
                                                                                                  Help
/home/graphics/cgi/metview/projects/Metview in Python/Examples/fc-obs-diffs.py 402 bytes
                                                                                             L: 16 C: 15
import metview as mv
import numpy as np
from scipy import stats
t2m grib = mv.read('t2m.grib')
obs 3day = mv.read('obs 3day.bufr')
t2m gpt = mv.obsfilter (
     parameter = '012004'
     output
                 = 'qeopoints',
                 = obs 3day)
     data
diff = t2m grib - t2m gpt
df = diff.to dataframe()
print(df.tail())
outliers = np.abs(stats.zscore(df['value'])) > 1.5
print('num outliers: ', outliers.sum())
cgi@ecgb11:~/metview/projects/Metview in Python/Examples> python3 fc-obs-diffs.py
                 date latitude
                                 level longitude
                                                     value
40 2017-04-25 12:00:00
                          52.70
                                  0.0
                                           -8.92 -0.848060
41 2017-04-25 12:00:00
                          53.30
                                  0.0
                                           -6.43 -0.866089
42 2017-04-25 12:00:00
                          53.43
                                  0.0
                                           -6.25 -0.451750
43 2017-04-25 12:00:00
                          53.90
                                  0.0
                                           -8.82 1.296706
44 2017-04-25 12:00:00
                          59.53
                                  0.0
                                           -1.63 1.752514
num outliers: 7
```

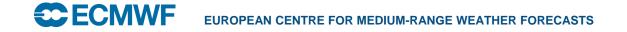

# Ways to run a Metview Python script (2)

 From a Python IDE, e.g. PyCharm – can provide code completion and debugging facilities

| 📔 plot_t2m.py - [/var/tmp/plot_                                     | t2m.py] - /tmp/cgi/git/metview/debug/docs/confluence/python/src/plot_t2m.py - 🚊 🗖 🗙              |
|---------------------------------------------------------------------|--------------------------------------------------------------------------------------------------|
| <u>F</u> ile <u>E</u> dit <u>V</u> iew <u>N</u> avigate <u>C</u> od | le <u>R</u> efactor R <u>u</u> n <u>T</u> ools VC <u>S</u> <u>W</u> indow <u>H</u> elp           |
| plot_t2m.py                                                         | 📑 plot_t2m 🚽 🕨 🎉 📕 🔍                                                                             |
| 🗊 Project 🛛 👻 😌 🌩 📂                                                 | 💑 plot_t2m.py ×                                                                                  |
| 🔻 📭 plot_t2m.py                                                     |                                                                                                  |
| 🐌 plot_t2m.py                                                       | 10 🖓 ***********************************                                                         |
| 🕨 🎼 External Libraries                                              |                                                                                                  |
|                                                                     | 12 import metview as mv<br>13                                                                    |
|                                                                     | 14 # read the data from a GRIB file                                                              |
|                                                                     | 15 🔵 data = mv.read('2m_temperature.grib')                                                       |
|                                                                     | 16<br>17 # use the automatic ecCharts style for contouring                                       |
|                                                                     | <pre>18 contours = mv.mcont(contour_automatic_setting = 'ecchart')</pre>                         |
|                                                                     | 19                                                                                               |
| ebug ң plot_t2m                                                     |                                                                                                  |
| 🕻 Debugger 🔳 Console 🕂 ೬                                            | I 王 노 노 조 ۲ □                                                                                    |
| 🕨 🔺 warning: Debugger :                                             | speedups using cython not found. Run ' <u>"/usr/local/apps/python3/3.6.1-01</u>                  |
|                                                                     | ocess 26208 is connecting                                                                        |
|                                                                     | debugger (build 171.4163.6)                                                                      |
| import sys; print(                                                  | 'Python %s on %s' % (sys.version, sys.platform))                                                 |
|                                                                     | ult, Mar 22 2017, 17:26:13)                                                                      |
| In[1]: a = mv.                                                      |                                                                                                  |
| e                                                                   | a()                                                                                              |
| » » 🔲 🖮 cos (                                                       | _                                                                                                |
| m cosl                                                              |                                                                                                  |
| coun                                                                | t()                                                                                              |
| m cova                                                              |                                                                                                  |
| m cova                                                              | r_a()<br>te_geo()                                                                                |
|                                                                     | te_geo_set()                                                                                     |
|                                                                     | s_sect()                                                                                         |
| 🧰 data                                                              |                                                                                                  |
| Did you k                                                           | () now that Quick Definition View (Ctrl+Shift+I) works in completion lookups as well? $\geq \pi$ |
| RECASTS                                                             | 13                                                                                               |

# Ways to run a Metview Python script (3)

- Jupyter notebook
- Runs in a web browser
- Provides interactive environment combining code, documentation and plots
- A way of sharing and reproducing work
- The concept can be expanded using JupyterLab and JupyterHub

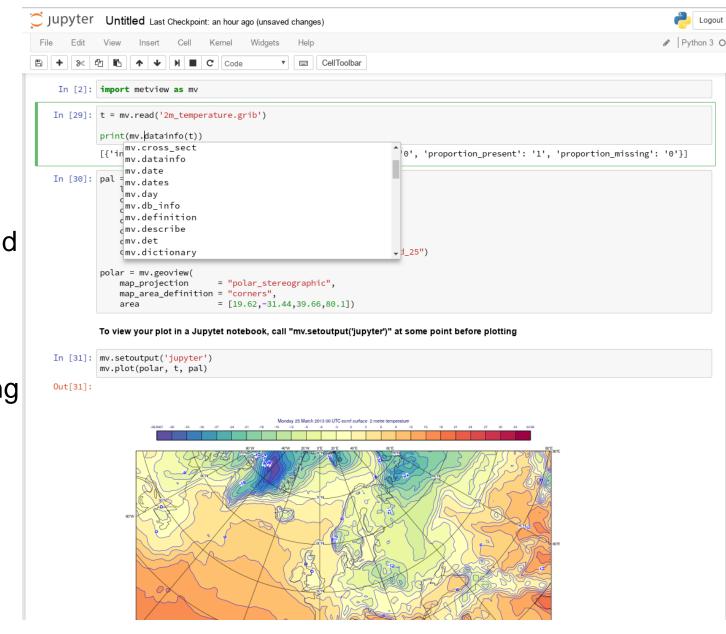

#### Ways to run a Metview Python script (4)

- Jupyter notebooks also offer some interactive tools that can be used in conjunction with Metview
- The highlighted code is Metview, the rest is boilerplate code for interactive plots in notebooks

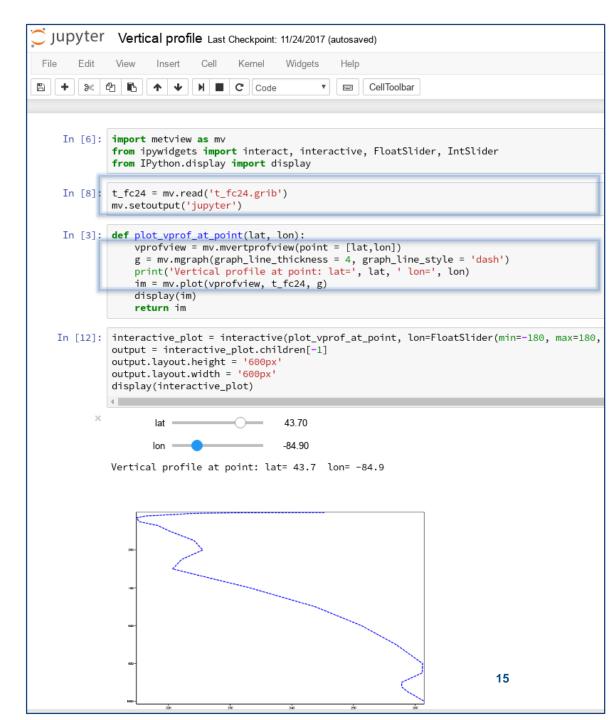

#### Ways to run a Metview Python script (5)

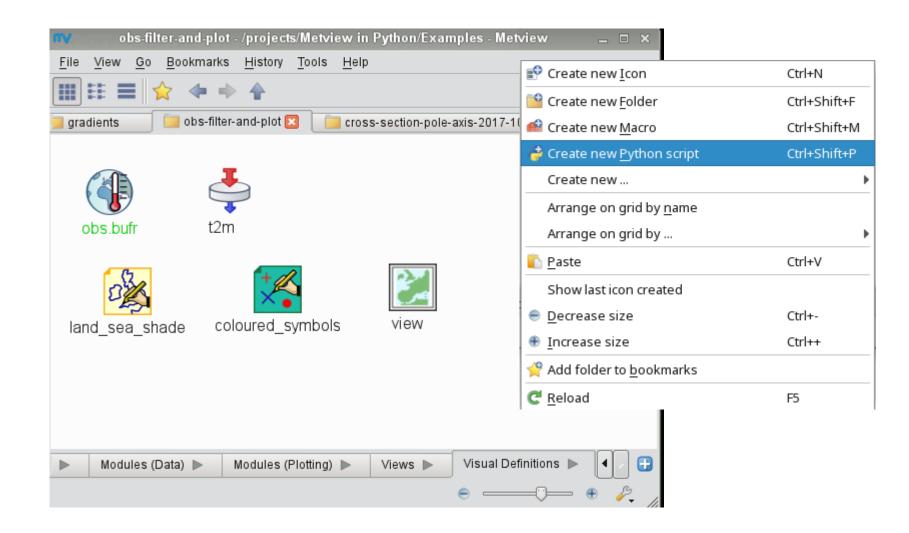

#### Ways to run a Metview Python script (5)

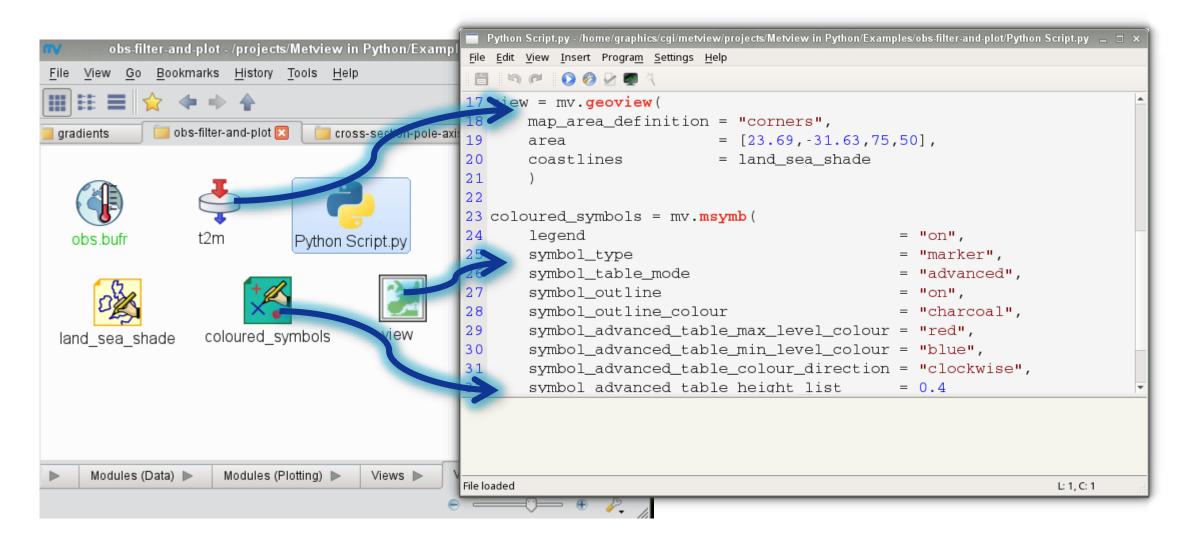

#### File View Animation Zoom Tools Help 🛅 Fit to Window 🔻 😑 🕀 🚺 🔘 🔇 🔕 🔇 🔘 🚺 Speed 🔹 🔍 🔍 🔍 🧕 🧐 📳 👙 🛃 📥 💷 Ways to run a Metview Python script (5) Frames Layers Data Titles land\_sea\_shade land\_sea 🔻 Metadata Values -2154 Lat 41.306 Python Script.py - /home/graphics/cgi/metview/projects/Metview in Python/Examples/obs-filter-and-plot/ Statistics (for data in visible Points 1627 <u>File Edit View Insert Program Settings Help</u> 262 2907 । 🜔 🤌 🛃 🖄 50 目 278,714 4.99917 21 -0.149101 -0.19418222 Histogram (for data 23 coloured\_symbols = mv.msymb( 24 = "on", legend 25 symbol\_type = "marker", 26 symbol\_table\_mode = "advanced" 27 symbol\_outline = "on", 28 symbol\_outline\_colour = "charcoal" ---() 29 symbol advanced table max level colour = "red", O 🚮 coloured\_symbols ▼ 30 symbol\_advanced\_table\_min\_level\_colour = "blue", -Ch 31 symbol\_advanced\_table\_colour\_direction = "clockwise", mpy.plot(view, t2m, coloured\_symbols) 32 symbol advanced table height list = 0.4Out[4]: 33 34 35 mv.plot(view, t2m, coloured\_symbols) File loaded L: 1, C: 1 \*\*\*

#### **EUROPEAN CENTRE FOR MEDIUM-RANGE WEATHER FORECASTS**

:00 \$

#### How to set up

- Requirements:
  - An installation of Metview 5
  - Python 3
  - Metview's python package installed
- e.g. (Fedora 28)

```
dnf config-manager --add-repo
    https://download.opensuse.org/repositories/home:SStepke/Fedora_28/home:SStepke.repo
dnf install Metview # install binaries
pip install metview # install Python layer
python3 -m metview selfcheck # available in next release, 0.8.5
Hello world - printed from Metview!
Trying to connect to a Metview installation...
Metview version 5.3.0 found
Your system is ready.
```

- Ubuntu has Metview in its core repositories, but version 5 is not properly there

To run on internal ECMWF machines or ecgate:

```
module load python3/new
module swap metview/new
EUROPEAN CENTRE FOR MEDIUM-RANGE WEATHER FORECASTS
```

#### Implementation details (1)

- We use the cffi package to bridge C++/Python
  - We needed to extract the Macro functions into a shared library for cffi to open
- One single source file in Metview python.cc with all the interface functions (extern C)
  - For passing various data types between Python and Macro
  - For pushing function operands onto the stack
  - For calling Macro functions (by name)
  - The Python module has the corresponding header file
- Macro has a function that returns a list of its functions
  - Create a Python function for each
  - Put into the module namespace
  - So we can add new functions to Macro, and the Python module will automatically see them (no need to update the Python layer)

| extern "C" {                                                                                                    |
|----------------------------------------------------------------------------------------------------|
| // Macro/Python interface functions here<br>//                                                                     |
| <pre>void p_push_number(double n) // pass number from Python to Macro {     // implementation }</pre>              |
| <pre>double p_value_as_number(Value *val) // pass number from Macro to Python {     // implementation } // }</pre> |

#### Implementation details (2)

- But... Metview has a service-oriented architecture how are services run and managed from Python?
- A suitable version of Metview must be in the PATH
  - The Python code starts a lightweight Metview session and links to the shared library
  - This allows the Macro functions to invoke other Metview modules (e.g. Cross Section, uPlot) and return their results
  - Not necessary if run from a Metview session!
- A little extra magic required here and there, e.g. to pass plots to Jupyter notebooks

#### • import metview

 Faster import - we noticed that importing some modules was quite slow (e.g. IPython for detecting the Jupyter environment), so we only import when actually needed

## Tricky things

- Indexing
  - Macro uses 1 as its base index, Python uses 0
  - There is now extra code into Metview's binaries and the Python layer to handle this
    - Macro: first\_field = my\_fields[1]
    - Python: first\_field = my\_fields[0]
    - Macro: print(search('Where is this', 'this')) # 3
    - Python: print(mv.search('Where is this', 'this')) # 2
- Keeping version independence
  - Users should be able to update either the Metview binaries or its Python layer without updating the other
  - Try to keep the interface functions as generic as possible
  - New data types in Metview will require a little code in the Python layer
  - We currently don't force a particular Metview version (apart from >= 5.0), but a change in the interface functions (as opposed to additions) could prompt it

#### **Documentation**

Pages / Metview 🍙 🖉

Disjoint Legend Example

Cross Section Example

Model-Obs Difference Example

Created by Jain Russell, last modified on Jul 11, 2018 2m Temperature Plot Example

Gallery

• Currently consists largely of a conversion guide from Macro to Python, a description of new features, plus a gallery of examples with both Macro and Python code

|                 | ſ                                                                                                    |                                          | -                                                                     |                                                                                                    |                                           |
|-----------------|----------------------------------------------------------------------------------------------------|------------------------------------------|-----------------------------------------------------------------------|----------------------------------------------------------------------------------------------------|-------------------------------------------|
|                 |                                                                                                    | Macro                                    | Python                                                                | Notes                                                                                                    |                                           |
| on              |                                                                                                    | definition                               | dictionary                                                            |                                                                                                    |                                           |
| tion            |                                                                                                    | nil                                      | None                                                                  |                                                                                                    |                                           |
| ples            |                                                                                                    | Addition                                 | al data expor                                                         | t features                                                                                                    |                                           |
|                 |                                                                                                    | NumPy arra                               | ys                                                                    |                                                                                                    |                                           |
|                 |                                                                                                    | Any Metview for<br>arrays:               | unction that normally i                                               | returns a vector will return a numPy array when called from I                                                                                                    | Ру                                        |
| ≮Edit থিও       | ave <u>f</u> or later <b>O</b> <u>W</u> ato                                                                                                    | lats = mv.                               | latitudes(a)<br>longitudes(a)                                         | <pre># returns a Fieldset # returns a numPy array # returns a numPy array # returns a numPy array</pre>                                                                                                    |                                           |
| xample          | Boundaries, Cities and                                                                                                    |                                          |                                                                       |                                                                                                    |                                           |
| angenerat       |                                                                                                    | Pandas Data                              | frames                                                                | Pages / / Metview's Python Interface                                                                                                    |                                           |
|                 |                                                                                                    | import met<br>import pan                 | data type has an addi<br>view as mv<br>das as pd<br>ead("gpts.gpt") # | t Developing and Running Metv Created by lain Russell, last modified on May 16, 2018 Here are some different ways that you can use Metview's Pyth • Text editor and command line                                                                                                    |                                           |
|                 | Split Contouring Exam                                                                                                    | df = gpt.t                               | o_dataframe() #                                                       | Python IDE     Jupyter notebook <u>A Metview session</u>                                                                                                    |                                           |
|                 |                                                                                                    |                                          |                                                                       | Text editor and command line                                                                                                    | on order and run it from the command line |
| 575             |                                                                                                    |                                          |                                                                       | Perhaps the simplest - just use any text editor to edit the Pyth                                                                                                    | on code and run it from the command line, |
| Summels         |                                                                                                    |                                          |                                                                       | python3 my_metv_python_script.py                                                                                                    |                                           |
| Example         | Layoutx3 Example                                                                                                    | Sumarian a fill the stream of the stream |                                                                       |                                                                                                    |                                           |
| 11              |                                                                                                    |                                          |                                                                       | Python IDE<br>Python IDEs, such as PyCharm, provide an interactive environr                                                                                                    | nent and even debugging facilities.       |
| 6               | S.                                                                                                    |                                          |                                                                       | Second and any second and any second and any second and any second and any second any second a |                                           |
| n Lists Example | ODB scatterplot with b                                                                                                    | inning Example                           |                                                                       | Oracle Annotation (Experimentation of 1914)     A second and a second and a se |                                           |
|                 | and all all the local distances of the local distances of the local |                                          |                                                                       |                                                                                                    |                                           |

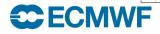

Grid Values and Contour Levels Example

Histogram Legend Example

Tephigram from Lists Example

Time Series from GRIB Example

Temperature Below 0C Example

Difference Contouring 1 Example

Hovmoeller Area Average Example

Time Series Curves From Lists Example

#### Gallery example

Pages / Metview / Gallery 🏾 🔓 🖉

#### ODB scatterplot with binning Example

Created by Iain Russell, last modified on Sep 26, 2018

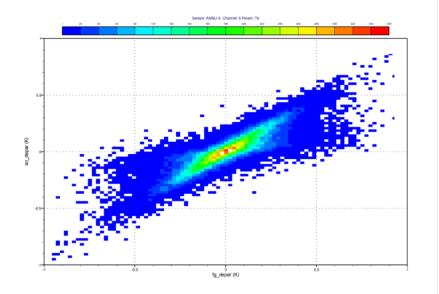

#### Download source and data odb\_scatterplot\_binning.tar.gz

#### Macro Python

#### ODB scatterplot with binning Example

#### # Metview Example

# Copyright 2018 ECMWF. This software is distributed under the terms # of the Apache License version 2.0. In applying this license, ECMWF does not # waive the privileges and immunities granted to it by virtue of its status as # an Intergovernmental Organization or submit itself to any jurisdiction.

## # Tags: ODB,Cartesian # Title: ODB scatterplot with binning # Description: Demonstrates how to generate a scatterpot from ODB # using binning.

\_\_\_\_\_

# \_\_\_\_\_

import metview as mv

# ODB MARS retrieval - for AMSUA channel 5 (all satellites)
db = mv.retrieve(

#### Reaching out

 Metview, with its Python interface, is in the Copernicus CDS Toolbox

 We are also exploring ways to harmonise verification efforts across ECMWF with Metview supplying the core functionality (MARS, fieldsets, observations, ...) - part of a drive for having fewer packages to maintain

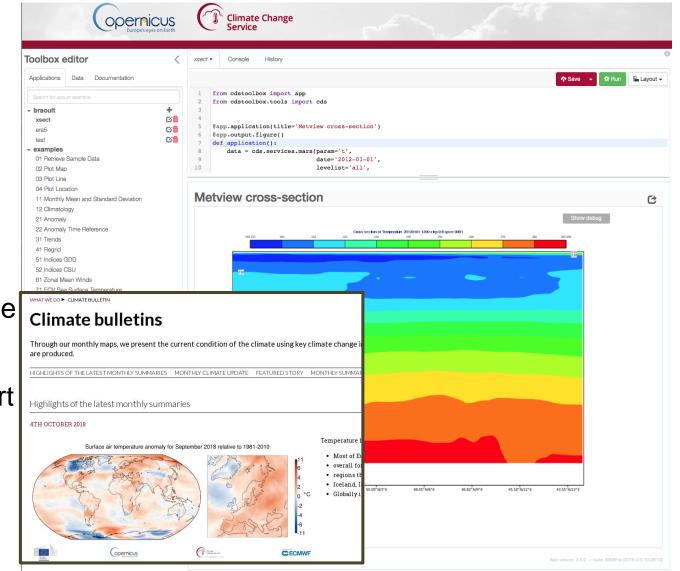

#### Feedback

- Feedback has so far been very positive
- We have some enthusiastic users: "It combines all the power of Metview with all the power of Python!" (internal user to Iain, Oct 2018)
- As is often the case, we only hear from users if they encounter a problem, but log files suggest quite a lot of activity

```
.24 #### read in the MSLP analysis for calculation of surface pressure ####
.25 mslpan = mv.read("/path/to/data/msl_elda_bg_"+datein+"_"+timein+".grb")
L27 #### read in the 2m temperature ####
128 t2m_an = mv.read("/path/to/data/t2m_elda_bg_"+datein+"_"+timein+".grb")
L31 ## loop through the EDA members ##
.32 for iens in range(0,1): #26
.33
L34
       #### q ####
L35
       if(typein == "obs"): valsq = mv.values(data_q, 'obsvalue_'+str(iens)) ; valsq[valsq < 0] = 0
L36
       if(typein == "bgd"): valsq = mv.values(data_q, 'obsvalue_'+str(iens))-mv.values(data_q, 'fg_depar_'+str
L37
       temp = np.column_stack((latq,long)) ; temp = np.column_stack((temp,levelg))
L38
       dfg = pd.DataFrame(data=temp, columns=['lat', 'lon', 'level'])
L39
       dfq['q'] = valsq
L40
       dfq['date'] = dateq
L41
      dfq['time'] = timeq
L42
       dfg = dfg.loc[(dfg['level'] > 70000)]
44
       #### u ####
```

#### Future

- Release beta version in October 2018
  - Advertise more widely to get more feedback
- Release version 1.0.0 end of 2018?
- Provide tools for automatic translation from Macro to Python
- Improve information available for IDEs (e.g. function descriptions)
- Investigate conda for packaging Metview's binaries and the Python layer together
- Use Metview's Python interface as a base layer for a new verification toolkit (some work already underway)
- Work more closely with the CDS Toolbox and other ECMWF Python frameworks

## For more information...

#### • Email us:

- Developers: metview@ecmwf.int
- Support: software.support@ecmwf.int
- Visit our web pages:
  - http://confluence.ecmwf.int/metview
- Download (Metview source, binaries)
- Documentation and tutorials available
- Metview articles in ECMWF newsletters
- e-Learning material
- Download Metview's Python interface:
  - pip install metview
  - <u>https://github.com/ecmwf/metview-python</u>

Questions?

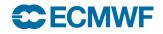

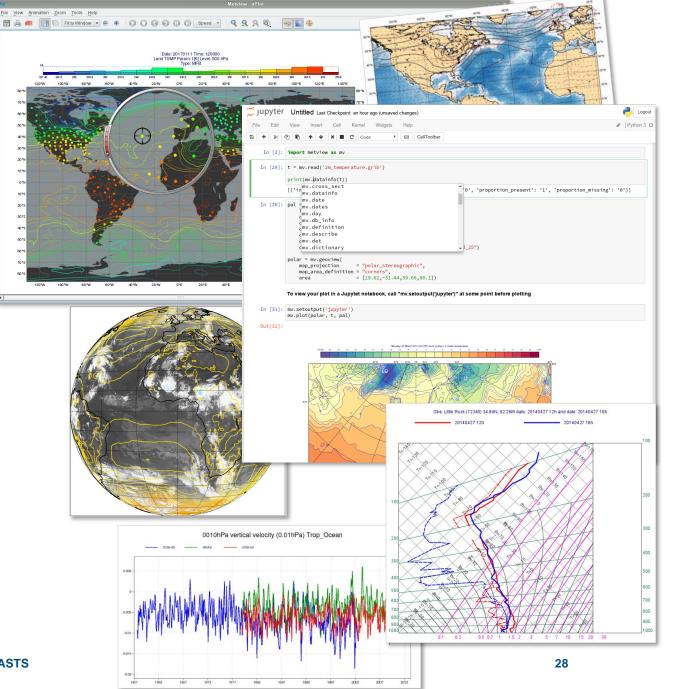